rekordbox.com

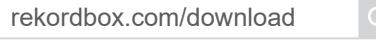

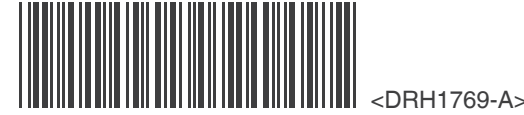

rekordbox™ is a trademark or registered trademark of AlphaTheta Corporation. | Other product, technology and company names, etc. mentioned herein are trademarks or registered trademarks of their respective owners.

rekordbox™ est une marque commerciale ou une marque déposée de AlphaTheta Corporation. | Les autres noms de produits, de technologies, de sociétés, etc. mentionnés ici sont des marques commerciales ou des marques déposées de leurs détenteurs respectifs.

rekordbox™ ist eine Marke oder eingetragene Marke der AlphaTheta Corporation. | Andere hier erwähnten Produkt-, Technologie- und Firmennamen usw. sind Marken oder eingetragene Marken der jeweiligen Eigentümer.

rekordbox™ è un marchio o un marchio registrato di AlphaTheta Corporation. | Gli<br>altri nomi di prodotti, tecnologie, aziende, ecc. menzionati sono marchi di fabbrica o<br>marchi di fabbrica depositati dei rispettivi propriet

rekordbox™ является торговой маркой или зарегистрированной торговой<br>маркой AlphaTheta Corporation. | Ук азанные здесь названия компаний,<br>технологий и изделий являются товарными знаками или зарегистрированными товарными знаками соответствующих владельцев.

rekordbox™は、AlphaTheta株式会社の商標または登録商標です。| その他記載されている商 品名、技術名および会社名などは、各社の商標または登録商標です。

**Preparation Préparation**ʛ**Vorbereitung**ʛ**Preparazione**ʛ**Voorbereiding**ʛ **Preparación** | Preparação | подготовка | 準備

rekordbox™ is een handelsmerk of geregistreerd handelsmerk van AlphaTheta Corporation. | Andere namen van producten, technologieën en bedrijven e.d. die in dit document worden vermeld, zijn handelsmerken of gedeponeerde handelsmerken van hun respectieve eigenaars.

rekordbox™ es una marca comercial o marca comercial registrada de AlphaTheta Corporation. | Otros nombres de productos, tecnología y empresas, etc. mencionados aquí son marcas comerciales o marcas registradas de sus respectivos propietarios.

> Voordat u het product voor het eerst gebruikt, moet u de geleverde AC-adapter en voedingskabel aansluiten, deze in het stopcontact steken en het product enige tijd oplad

toma de corriente y cargar el producto un rato. eira vez, certifique-se de que liga o adaptador CA e o cabo de alimentação, ligue a uma tomada de alimentação e

rekordbox™ é uma marca comercial registada da AlphaTheta Corporation. | Outros nomes de produtos, tecnologias e empresas aqui mencionados são marcas comerciais ou marcas comerciais registadas dos seus respetivos proprietários.

Install the dedicated audio driver software (Windows). Installez le pilote audio dédié (Windows). Installieren Sie die speziellen Audiotreibersoftware (Windows).<br>Installare il driver audio dedicato (Windows). Installare il driver audio dedicato (Windows). Installeer het speciale audiostuurprogramma (Windows). Instale el software controlador de audio dedicado (Windows). Instale o software de controlador de áudio dedicado (Windows). Установите специальный программный аудиодрайвер (Windows).<br>専用のオーディオドライバーソフトウェア(Windows)をインストールしてください。 When using for the first time, be sure to connect the supplied AC adapter and power cable, plug it into a power outlet, and charge the product for a while.

Lors de la première utilisation, veillez à connecter l'adaptateur secteur et le câble d'alimentation fournis, le brancher sur une prise de

courant et charger le produit pendant un certain temps.<br>Schließen Sie vor dem ersten Benutzen das mitgelieferte Netzteil und das Netzkabel an, stecken Sie dieses in eine Steckdose und<br>laden Sie das Gerät eine Weile auf.

Manuais de instruções e suporte de produtos

:.\_ i-"'-1\_.,'='=-.  $\mathbb{E} \mathbb{E} \mathbb{E} \mathbb{E}$ 

 $\mathcal{B}=\mathcal{B}$  ,  $\mathcal{B}=\mathcal{B}$  $\frac{1}{2}$ 

> Al primo utilizzo, assicurarsi di aver collegato l'adattatore CA e il cavo di alimentazione in dotazione, collegare il prodotto a una presa elettrica e caricarlo per un certo periodo.

Al utilizarse por primera vez, asegúrese de conectar el adaptador de CA y el cable de alimentación suministrados, enchufarlo a una

Guide de demarrage rapide / Kurzanleitung / Guida di avvio veloce / Snelstartgids / Guía de inicio rápido / Guia de início rápido / Краткое руководство пользователя / クイックスタートガイド

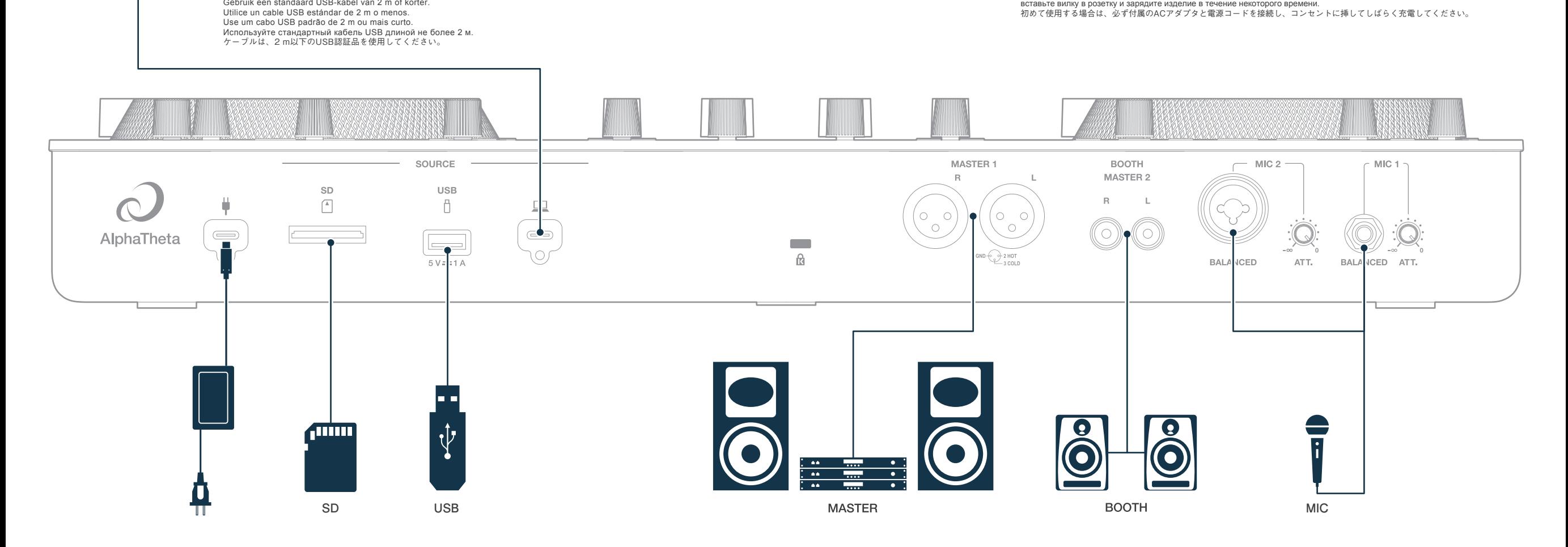

carregue o produto durante algum tempo. При первом использовании обязательно подключите адаптер переменного тока и кабель питания из комплекта поставки,

вставьте вилку в розетку и зарядите изделие в течение некоторого времени.<br>初めて使用する場合は、必ず付属のACアダプタと電源コードを接続し、コンセントに挿してしばらく充電してください。

Use a 2 m or shorter standard USB cable. Utilisez un câble USB standard de 2 m ou moins. Benutzen Sie ein 2 Meter langes oder kürzeres Standard-USB-Kabel. Utilizzare un cavo USB standard da 2 m o più corto. Gebruik een standaard USB-kabel van 2 m of korter.<br>Utilice un cable USB estándar de 2 m o menos.<br>Use um cabo USB padrão de 2 m ou mais curto.<br>Используйте стандартный кабель USB длиной не более 2 м. έʔϒϧɺNҎԼͷ64#ೝূΛ༺͍ͯͩ͘͠͞ɻ

alphatheta.com/support/ alphatheta.com/support/France/ alphatheta.com/support/Germany/

Manuales de instrucciones

alphatheta.com/support/Italy/ alphatheta.com/support/Netherlands/

alphatheta.com/support/Russia/

alphatheta.com/support/Spain/

取扱説明書とサポート

 $\Pi$  :  $\partial_i \partial \partial \overline{\partial} \Pi$ 

alphatheta.com/support/Portugal/ alphatheta.com/support/Japan/

<span id="page-0-0"></span>Instruction manuals and product support

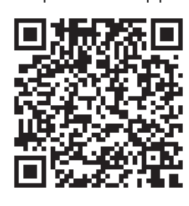

Manuali di istruzioni e assistenza ai prodotti

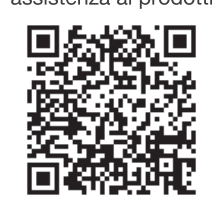

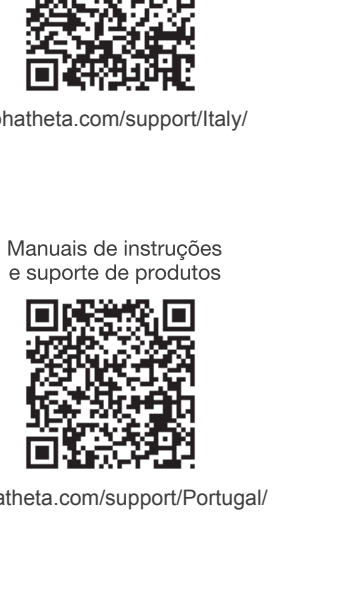

### Example of connections

Exemple de raccordements | Anschlussbeispiel | Esempio di collegamenti | Aansluitvoorbeeld | Ejemplo de conexiones | Exemplo de ligações | Примеры подключений | 接続例

 $\equiv$  USB

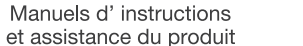

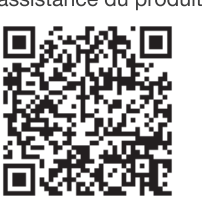

Handleidingen en productondersteuning

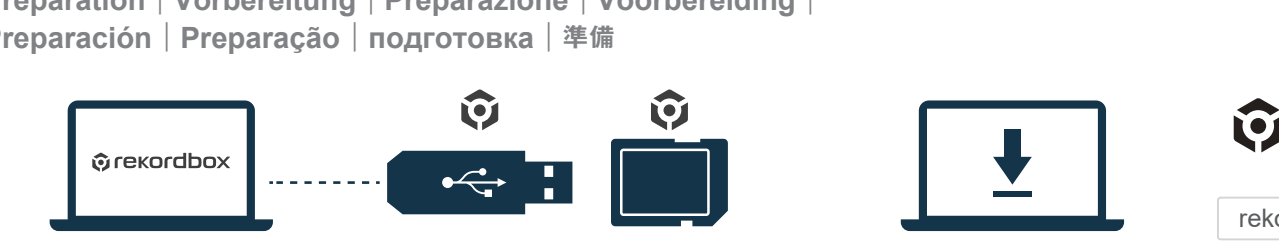

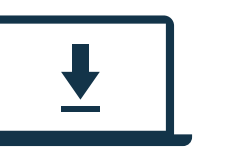

# $\partial$  AlphaTheta

EEQEE . <sup>I</sup> ,\_ n- I-: t§m"' \*

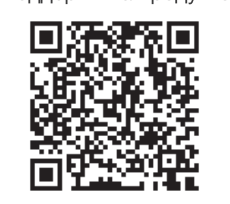

Bedienungsanleitungen und Produktsupport

П

Œ

同

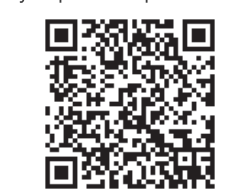

E '-IE-Pt

Руководство по эксплуатации и поддержжка продуктов

Printed in MaIaysia/ Imprimé en Malaisie

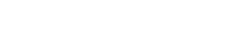

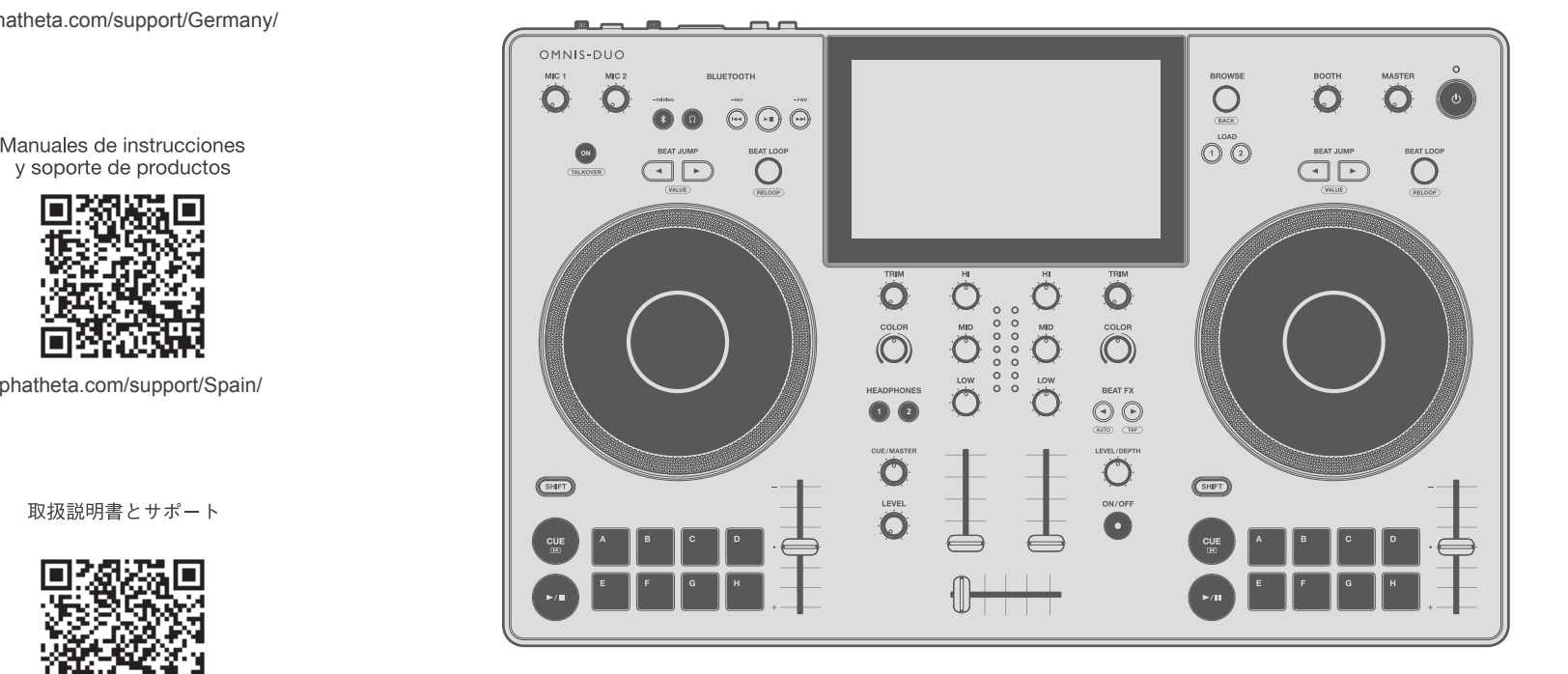

# OMNIS-DUO

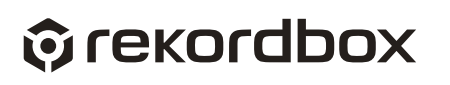

## Quick Start Guide

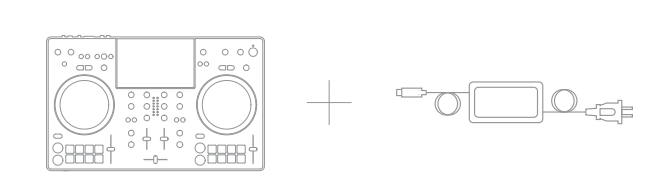

### <span id="page-1-0"></span>**Basic operation**

Opérations de base | Grundfunktionen | Funzionamento di base | Basisbediening | Funcionamiento básico | Funcionamento básico | Основные операции | 基本操作

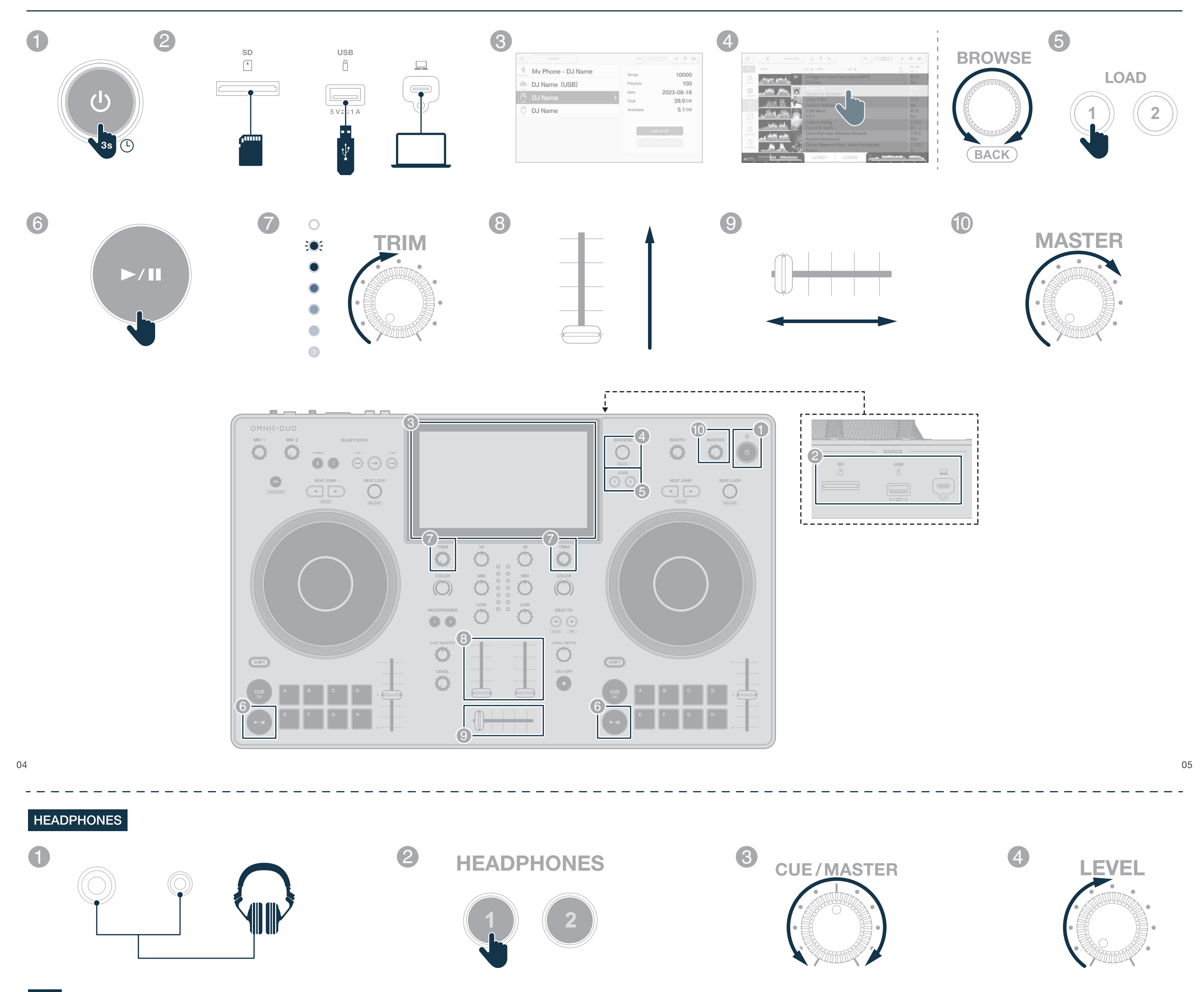

 $\begin{picture}(20,20) \put(0,0){\line(1,0){10}} \put(15,0){\line(1,0){10}} \put(15,0){\line(1,0){10}} \put(15,0){\line(1,0){10}} \put(15,0){\line(1,0){10}} \put(15,0){\line(1,0){10}} \put(15,0){\line(1,0){10}} \put(15,0){\line(1,0){10}} \put(15,0){\line(1,0){10}} \put(15,0){\line(1,0){10}} \put(15,0){\line(1,0){10}} \put(15,0){\line(1$ 

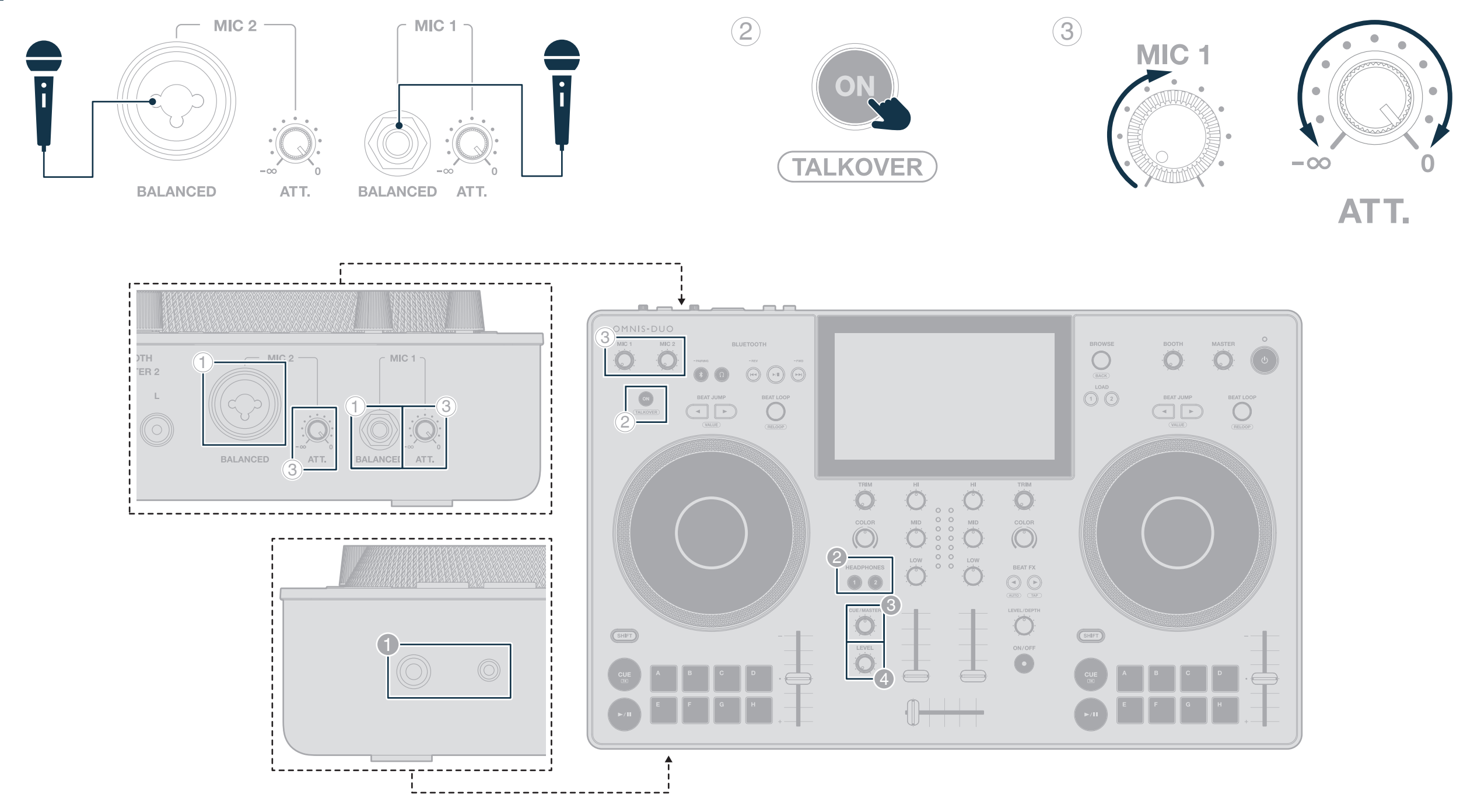